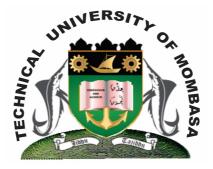

THE TECHNICAL UNIVERISTY OF MOMBASA

## Faculty of Engineering & Technology

DEPARTMENT OF COMPUTER SCIENCE & INFORMATION TECHNOLOGY

DIPLOMA IN PHARMACEUTICAL TECHNOLOGY (DPT 13M)

**EIT 2101: INFORMATION TECHNOLOGY FOR LIFE SCIENCE** 

END OF SEMESTER EXAMINATION SERIES: AUGUST 2013 TIME: 2 HOURS

**Instructions to Candidates:** You should have the following for this examination

| - Answer Booklet<br>This paper consists of <b>FIVE</b> questions. Attempt question <b>ONE</b> and any other <b>TWO</b> questions<br>Maximum marks for each part of a question are as shown<br>This paper consists of <b>THREE</b> printed pages<br><b>Question One (Compulsory)</b>                                                                                                    |                                                               |  |  |
|----------------------------------------------------------------------------------------------------|---------------------------------------------------------------|--|--|
| <ul> <li>a) Define the term internet.</li> <li>b) State FOUR types of alignment used in editing a document.</li> <li>c) Describe the different navigation buttons.</li> <li>d) Differentiate between merge cells and split cell.</li> <li>e) Differentiate between the following terms: <ul> <li>(i) Download and upload</li> <li>(ii) Internet and www</li> <li>(iii) Webpage and website</li> </ul> </li> </ul>  | (2 marks)<br>(4 marks)<br>(4 marks)<br>(4 marks)              |  |  |
| Question Two                                                                                                    |                                                               |  |  |
| <b>a)</b> Give <b>FIVE</b> application areas of computers.                                                                                                    | (10 marks)                                                    |  |  |
| <ul> <li>b) Define the following terms.</li> <li>(i) Browser</li> <li>(ii) URL</li> <li>(iii) ISP</li> </ul>                                                                                                    | (3 marks)                                                     |  |  |
| c) Differentiate between copy and paste and cut and paste.                                                                                                    | (4 marks)                                                     |  |  |
| d) State THREE features of Microsoft word window.                                                                                                    | (3 marks)                                                     |  |  |
| Question Three                                                                                                    |                                                               |  |  |
| <ul> <li>a) Explain any FOUR general features of electronic spreadsheet.</li> <li>b) State and describe the different layouts of a document</li> <li>c) State and describe the three view buttons</li> <li>d) Describe the structure of a URL</li> <li>e) Explain the use of the following keys <ul> <li>(i) Ctrl + A</li> <li>(ii) Ctrl + U</li> <li>(iii) Ctrl + B</li> <li>(iv) Ctrl + C</li> </ul> </li> </ul> | (4 marks)<br>(4 marks)<br>(3 marks)<br>(3 marks)<br>(4 marks) |  |  |
| <b>f)</b> State the difference between sorting and filtering in Microsoft Excel.                                                                                                    | (2 marks)                                                     |  |  |
| Question Four                                                                                                    |                                                               |  |  |
| a) Define the term hyperlink.                                                                                                    | (2 marks)                                                     |  |  |
| <b>b)</b> Define secondary storage and give <b>FOUR</b> examples of secondary storage devices                                                                                                    | (5 marks)                                                     |  |  |
| <b>c)</b> Outline the procedure of inserting headers and footers.                                                                                                    | (4 marks)                                                     |  |  |
| <b>d)</b> Outline the different procedures of calculating totals.                                                                                                    | (3 marks)                                                     |  |  |
|                                                                                                    |                                                               |  |  |
| e) Explain FOUR types of cases                                                                                                    | (4 marks)                                                     |  |  |

**f)** How is ICT applicable in the Pharmaceutical Field

## **Question Five**

- a) Define the following terms:(i) Workbook

  - Worksheet (ii)
  - (iii) Cell address
  - (iv) Name box
  - Formulae bar (v)

| b) | Give the significance of creating a query.                                           | (1 marks)            |
|----|--------------------------------------------------------------------------------------|----------------------|
| c) | State <b>TWO</b> types of views that are used in access and give the function of eac | ch. <b>(4 marks)</b> |
| d) | Outline the procedure of inserting clip art into a document.                         | (3 marks)            |
| e) | Define a folder and state its function                                               | (2 marks)            |
| f) | Briefly describe the history of internet.                                            | (5 marks)            |